## **Laboratorium #11**

## **Interfejs Comparator, Cloneable, wyjątki**

Organizacja kodu: jeden projekt, każde zadanie oddzielne - oddzielny pakiet; każda klasa/interfejs w oddzielnym pliku.

1. Zadania ze zbioru do wykonania w trakcie bieżących ćwiczeń:

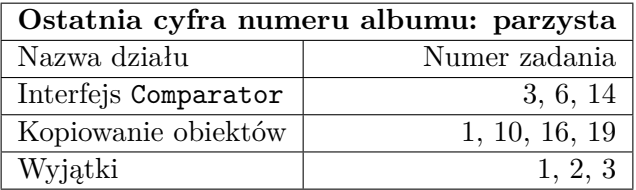

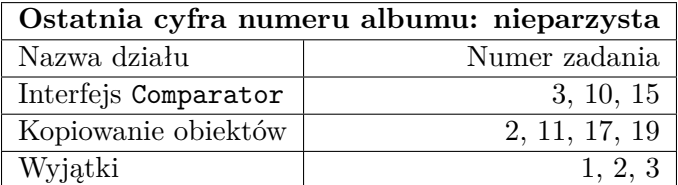